# Python Cheat Sheet by [sura1234](http://www.cheatography.com/sura1234/) via [cheatography.com/25868/cs/6990/](http://www.cheatography.com/sura1234/cheat-sheets/python)

### **Vocabulary**

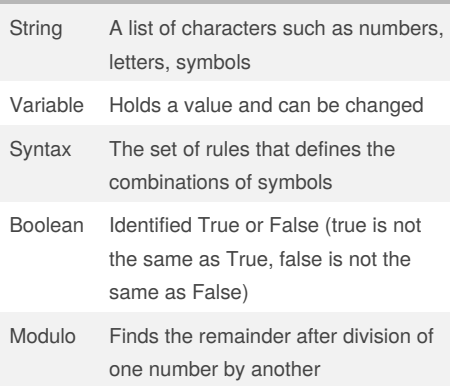

### **Variable Name**

Good Variable Name my string  $= "123"$  $hello = "1"$ mystring  $= 1$ value1  $= 1$ #can have integers, lowercase/uppercase, underscores #the first character must be a lowercase/uppercase or an underscore Bad Variable Name email $@ = 2$  $1$ value =  $2$ 

### **Upper Lower List**

mystr = "hello THERE" print (mystr.upper()) #Upper case all the letter in a word print (mystr.lower()) #Lower case all the letter in a word print (mystr.capitalize()) #Capital only first letter of first word print (mystr.title()) #Capital first letter of every word. #List in python shoppinglist = ['Dogs', 'Cats', 'Mouses', 'Giraffe'] print(shoppinglist[2]) #Will print 'Mouses' #while loop item  $number = 0$ 

#### By **sura1234**

[cheatography.com/sura1234/](http://www.cheatography.com/sura1234/)

### **Upper Lower List (cont)**

while item\_number < len(shoppinglist): print ("list item:", shoppinglist[item\_number]) item\_number = item\_number + 1 #for loop  $other = 0$ for cat in shoppinglist:  $other = other + 1$ # print ("List item:", cat) print (other)

## **Radius of a Circle**

while True: #Ask the user for a radius of a circle user  $radius = input("What is the radius of the)$ circle ") #Convert the given radius to a floating point radius = (float(user\_radius)) #Make a variable called pi  $pi = 3.1415$ #Calculate the area of the circle using exponents area = (pi *(radius* \* 2)) #Display the area of the circle to the user print("The area of the circle is", area)

### **Guessing Game**

#PWTK 1002  $score = 0$ chances = 3 while chances  $> 0$ : print ("-=-=-=-=-=-=-=-=-=--Guessing Game-=-=-=-=-=-=-=-=--=-=-=-") import random mylist = ['apple', 'banana', 'papaya', 'melon', 'orange', 'grape', 'mango'] print (mylist) random\_item = random.choice(mylist) user\_guess = input("Guess a word: ") if user\_guess == random\_item: print ("That's correct")  $scores = scores + 100$ print ("Scores =", scores) else:

Published 12th February, 2016. Last updated 17th March, 2016. Page 1 of 4.

### **Guessing Game (cont)**

chances = chances - 1 print ("Chances left: ", chances) if user quess in mylist: print ("That's incorrect") else: print ("Sorry, that is not even in the list!") if chances == 0: print ("The word was: ", random\_item) print ("Final score =", scores) print ("GAME OVER!!!!!!!!")

### **Calculator**

def calc(num1, num2, operation): if operation == "sum": return sum(num1, num2) elif operation == "product": return product(num1, num2) elif operation == "diff": return diff(num1, num2) elif operation == "div": return div(num1, num2) else: print ("Unknown Operation") def sum(a, b): return a + b def product(a, b): return a \* b def diff(a, b): return a - b def div(a, b): if  $b == 0$ : return ("Error: Undefined value") else: return a // b print(calc(12, 12, "sum")) print(calc(9, 18, "diff")) print(calc(20, 10, "product")) print(calc(12, 4, "div"))

### Sponsored by **Readability-Score.com**

Measure your website readability! <https://readability-score.com>

# **Fibonacci**

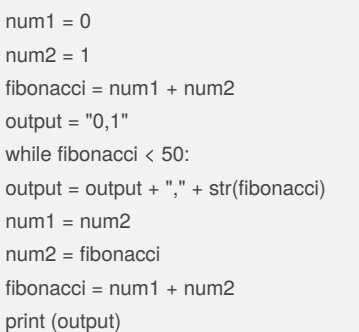

### **Fibonacci**

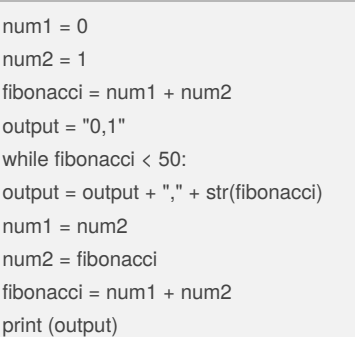

# **Loop Positive Integer**

 $even = 0$  $odd - 0$ while True: user\_input = int(input("Enter a number :")) user = user\_input % 2 if user\_input > 0: if user  $== 0$ :  $even = even + 1$ elif user != 0:  $odd = odd + 1$ print(user\_input) else: print ("Even number = ", even) print ("Odd number = ", odd) break

# Python Cheat Sheet by [sura1234](http://www.cheatography.com/sura1234/) via [cheatography.com/25868/cs/6990/](http://www.cheatography.com/sura1234/cheat-sheets/python)

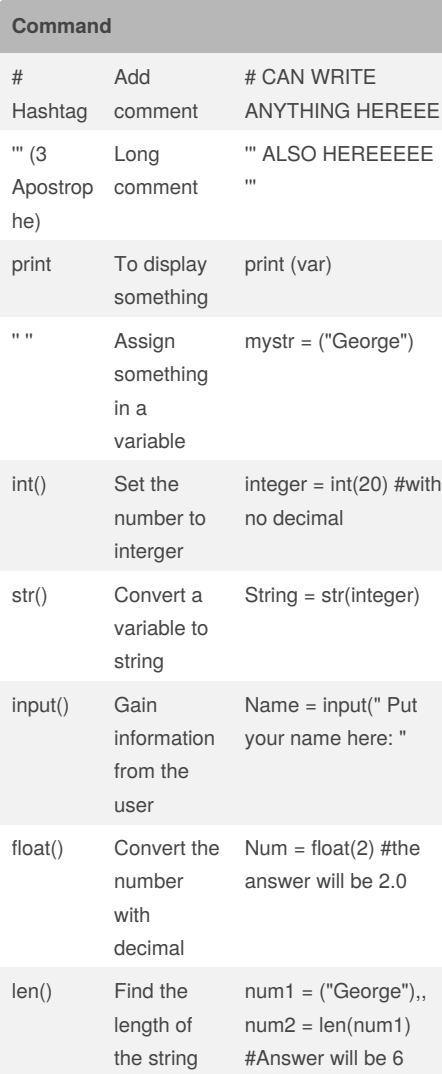

# **Reverse**

'''

word = input("Input a word: ") reverse = "" letter  $num = 0$ 

```
while letter_num < len(word):
reverse = word[letter_num] + reverse
letter_num = letter_num + 1
```
for item in word:  $reverse = item + reverse$ print ("Reverse: ",reverse)

Published 12th February, 2016. Last updated 17th March, 2016. Page 2 of 4.

### **Loop Range**

```
#Creating List
mylist = [1,2,3,4,5,6]
mylist2 = ['hi', 'hello', 'anything']
mylist3 = [1, 'hello', 2.5]print (mylist)
print (mylist2)
print (mylist3)
#How to make a list with all numbers from 0-10
mynumbers = range(11) #0-10 (Number starts
with 0)
for num in mynumbers:
print (num)
mylist2.append('another item') #Adding item in
a list
print (mylist2)
```
# **Binary**

while True: user\_number = input("Put the number: ") number = int(user\_number) binary\_string = '' while (number  $> 0$ ): remainder = (number % 2) binary string =  $str(remainder) + binary string$  $number = (number / 2)$ print ("binary string is", binary\_string)

## **Basic Info**

Basic Python Programming Language :(colon) = syntax Syntax (=) Grammar Variable = Something that cahnges(numbers, words) Number vs Strings: my var = 1 + 2 print my var = 3 my var 2 = "1" + "2" print my var "12" hello= "hello" + "It's me" print hello = "helloIt'sme" If 1==2: When you do division in programming the program will add decimal even if it doesn't have the decimal EX: 10.0

Sponsored by **Readability-Score.com** Measure your website readability! <https://readability-score.com>

# By **sura1234**

[cheatography.com/sura1234/](http://www.cheatography.com/sura1234/)

# Python Cheat Sheet by [sura1234](http://www.cheatography.com/sura1234/) via [cheatography.com/25868/cs/6990/](http://www.cheatography.com/sura1234/cheat-sheets/python)

### **Basic Info (cont)**

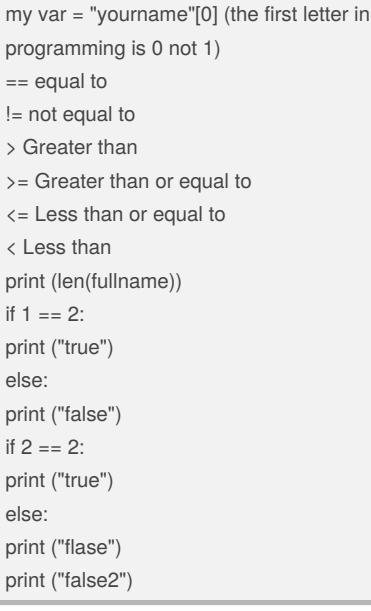

## **Return Max Number**

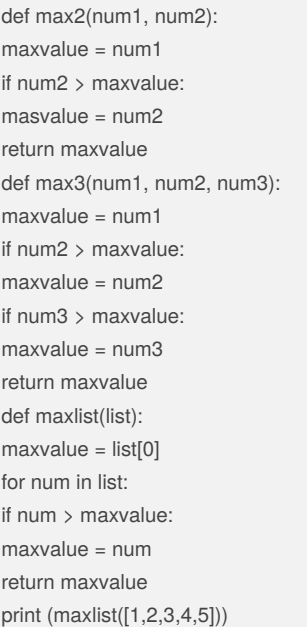

### **Palindrome**

def isPalindrome(word): reverse = "" for item in user\_word: reverse = item + reverse reverse\_item = reverse if reverse\_item == user\_word: return True#(reverse\_item, ("is a palindrome")) else: return False#(reverse\_item, ("is not a palindrome")) while True: user\_word = input("Enter a word: ") length = len(user\_word) if user\_word == 'quit': break else: print (length) numlen = 0 while numlen  $\langle$  length  $/2 + 1$ : if user\_word[numlen] != user\_word[-numlen-1]: print (user\_word,"is not a palindrom") break numlen  $+= 1$ else: print (user\_word,"is a palindrome")

### **Mathematics**

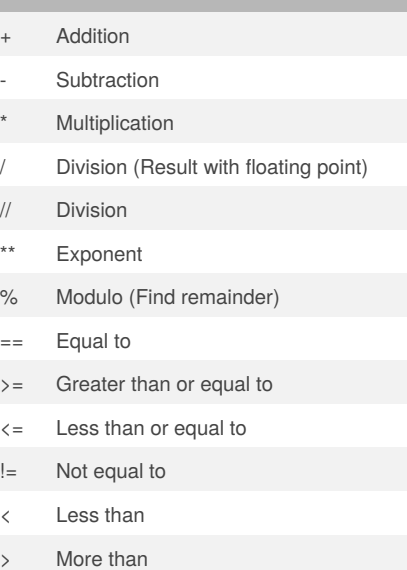

#### By **sura1234**

[cheatography.com/sura1234/](http://www.cheatography.com/sura1234/)

Published 12th February, 2016. Last updated 17th March, 2016. Page 3 of 4.

### **Number and String**

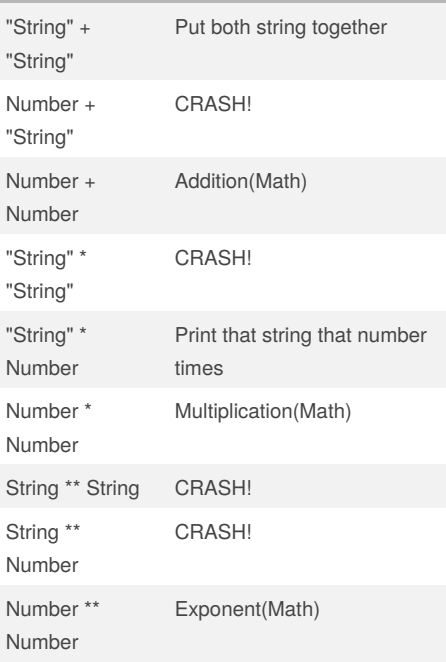

### **Hexadecimal**

```
while True:
user_number = input("Put the number: ")
number = int(user_number)
#Loop the command
hex_string = ''
while (number > 0):
remainder = number % 16
if remainder == 10:
remainder = 'A'
elif remainder == 11:
remainder = 'B'
elif remainder == 12:
remainder = 'C'
elif remainder == 13:
remainder = 'D'
elif remainder == 14:
remainder = 'E'
elif remainder == 15:
remainder = 'F'
hex_string = str(remainder) + hex_string
number = number \frac{1}{16}print ("hexadecimal string is 0x"+ hex_string)
```
## Sponsored by **Readability-Score.com** Measure your website readability!

<https://readability-score.com>

# Python Cheat Sheet by [sura1234](http://www.cheatography.com/sura1234/) via [cheatography.com/25868/cs/6990/](http://www.cheatography.com/sura1234/cheat-sheets/python)

### **Countdown**

user\_number = input("Please enter a number: ") number = int(user\_number) countdown\_string = "" while number  $> 0$ : countdown\_string = countdown\_string + str(number) number = number - 1 #add the number to the string #subtract 1 from the number print (countdown\_string)

### **List RandomChoice**

import random  $intlist = [1, 2, 3, 4, 5]$ random\_int = random.choice(intlist) print (intlist, random\_int) fplist = [2.2, 3.5, 4.8, 6.2, 7.9] random  $fp = random.choice(fplist)$ print (fplist, random\_fp) strlist = ['burger', 'cheese', 'ham', 'bacon', 'sandwich', 'pizza'] random\_str = random.choice(strlist) print (strlist, random\_str) mylist = [4, 6, 8, 11.4, 12.8, 17.6,'coco', 'latte', 'mocha'] random\_item = random.choice(mylist) print (mylist, random\_item)  $myvar1 = 1$  $myvar2 = 2$  $myvar3 = 3$ varlist = [myvar1, myvar2, myvar3] random\_var = random.choice(varlist) print (varlist, random\_var)

### **Area of Triangle**

# Pom Wintakorn 1002 def areaofTriangle(base, height): return 0.5 *base* height user  $base = float(input("Enter the base of the$ triangle: ")) user\_height = float(input("Enter the height of the triangle: "))

### By **sura1234**

[cheatography.com/sura1234/](http://www.cheatography.com/sura1234/)

### **Area of Triangle (cont)**

print ("The area of the triangle is", areaofTriangle(user\_base, user\_height)) area = areaofTriangle(user\_base, user\_height) def volumeofPrism(area, height): return area \* height user\_height2 = float(input("Enter the second height of the triangle: ")) print ("The volume of the triangular prism is", volumeofPrism(area, user\_height2))

### **Loop Review**

#While loop mylist = [1,2,3] index = 0 #set to 0 because that is the first item in the list while index < len(mylist): print (mylist[index])  $index = index + 1$ #For loop for item in mylist: print(item)

## **List Practice**

import random  $intlist = [1, 2, 3, 4, 5]$ random\_int = random.choice(intlist) print (intlist, random\_int) fplist = [2.2, 3.5, 4.8, 6.2, 7.9] random\_fp = random.choice(fplist) print (fplist, random\_fp) strlist = ['burger', 'cheese', 'ham', 'bacon', 'sandwich', 'pizza'] random\_str = random.choice(strlist) print (strlist, random\_str) mylist = [4, 6, 8, 11.4, 12.8, 17.6,'coco', 'latte', 'mocha'] random\_item = random.choice(mylist) print (mylist, random\_item)  $mvvar1 = 1$  $myvar2 = 2$  $myvar3 = 3$ varlist = [myvar1, myvar2, myvar3]

Published 12th February, 2016. Last updated 17th March, 2016. Page 4 of 4.

#### **List Practice (cont)**

random\_var = random.choice(varlist) print (varlist, random\_var)

#### **Multiplication Table**

def multiplicationTable(): innum = int(input("Enter a number: ")) for i in range(1,11): output = innum\*i print (str(innum) + "\*" + str(i) + "=" + str(output)) multiplicationTable()

Sponsored by **Readability-Score.com** Measure your website readability!

<https://readability-score.com>